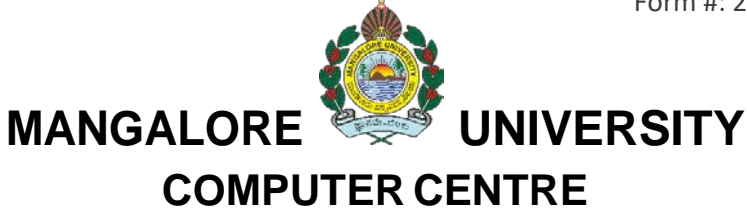

## **Software/Hardware/Internet/WiFi Monitoring System**

**(----Write it in CAPITAL letters only----)**

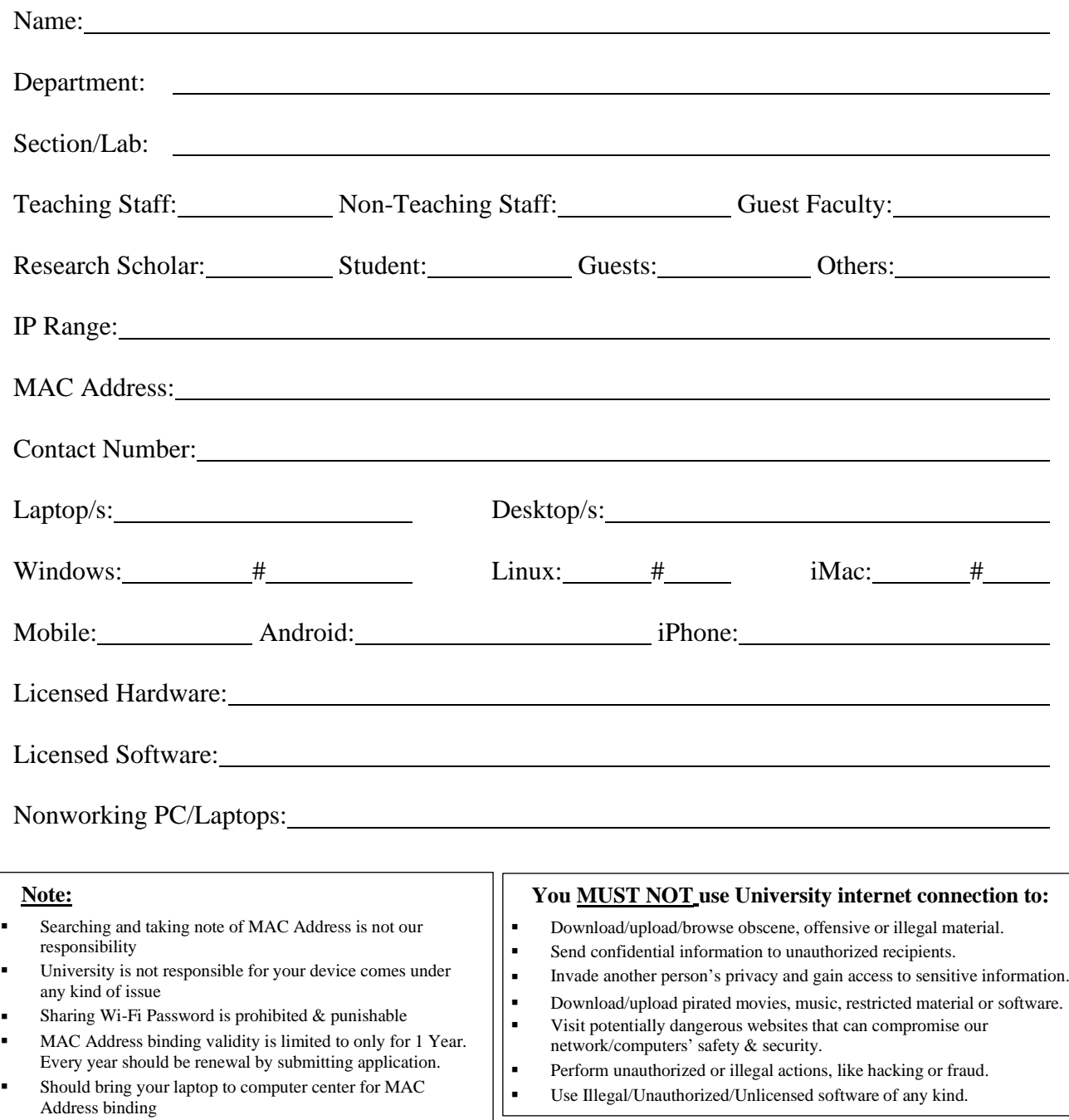

Your PC/Laptop/Tablet/Mobile is under 24\*7 survivance

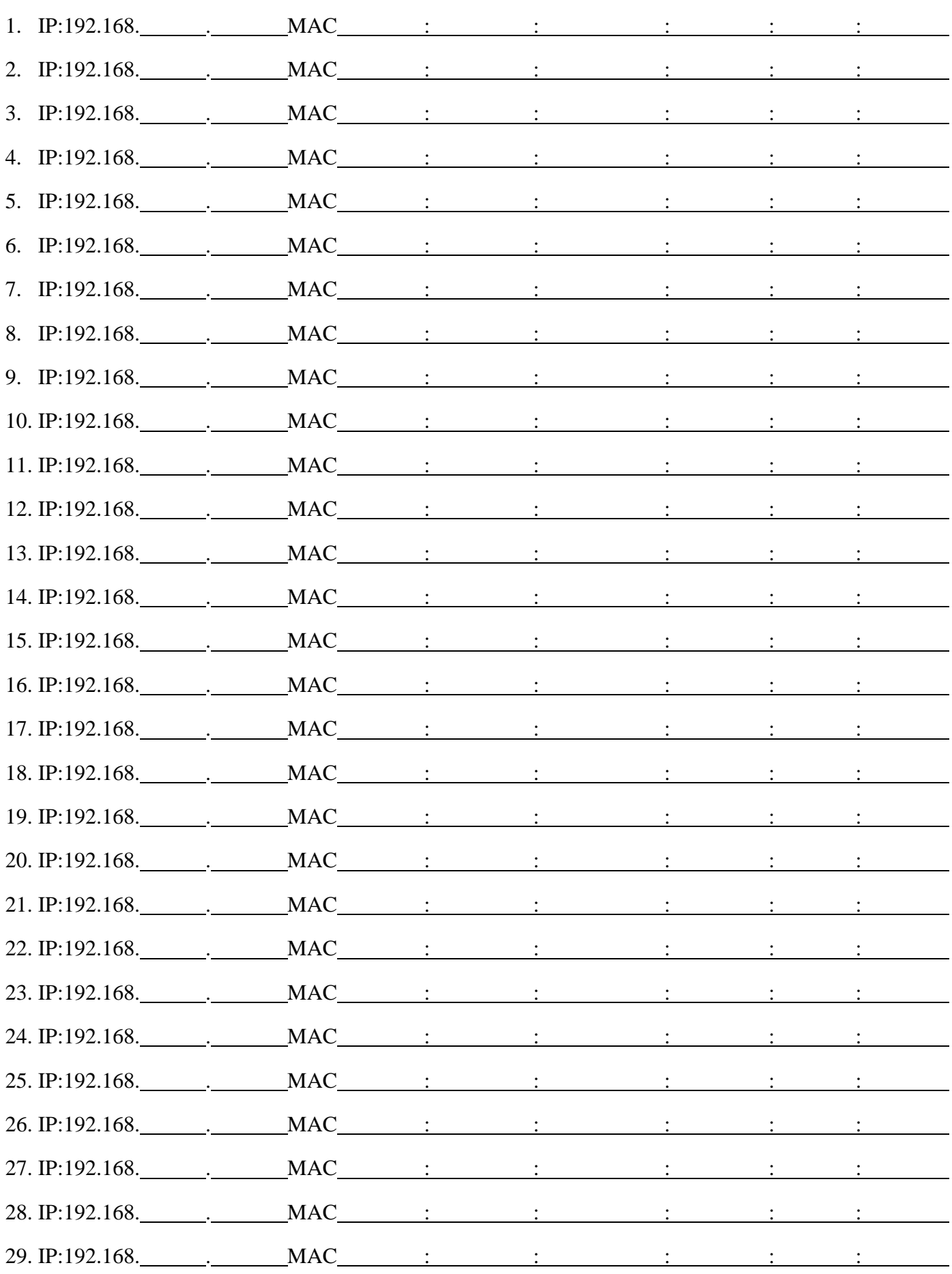

Form  $\#$ : 2023-24-CC-V2-

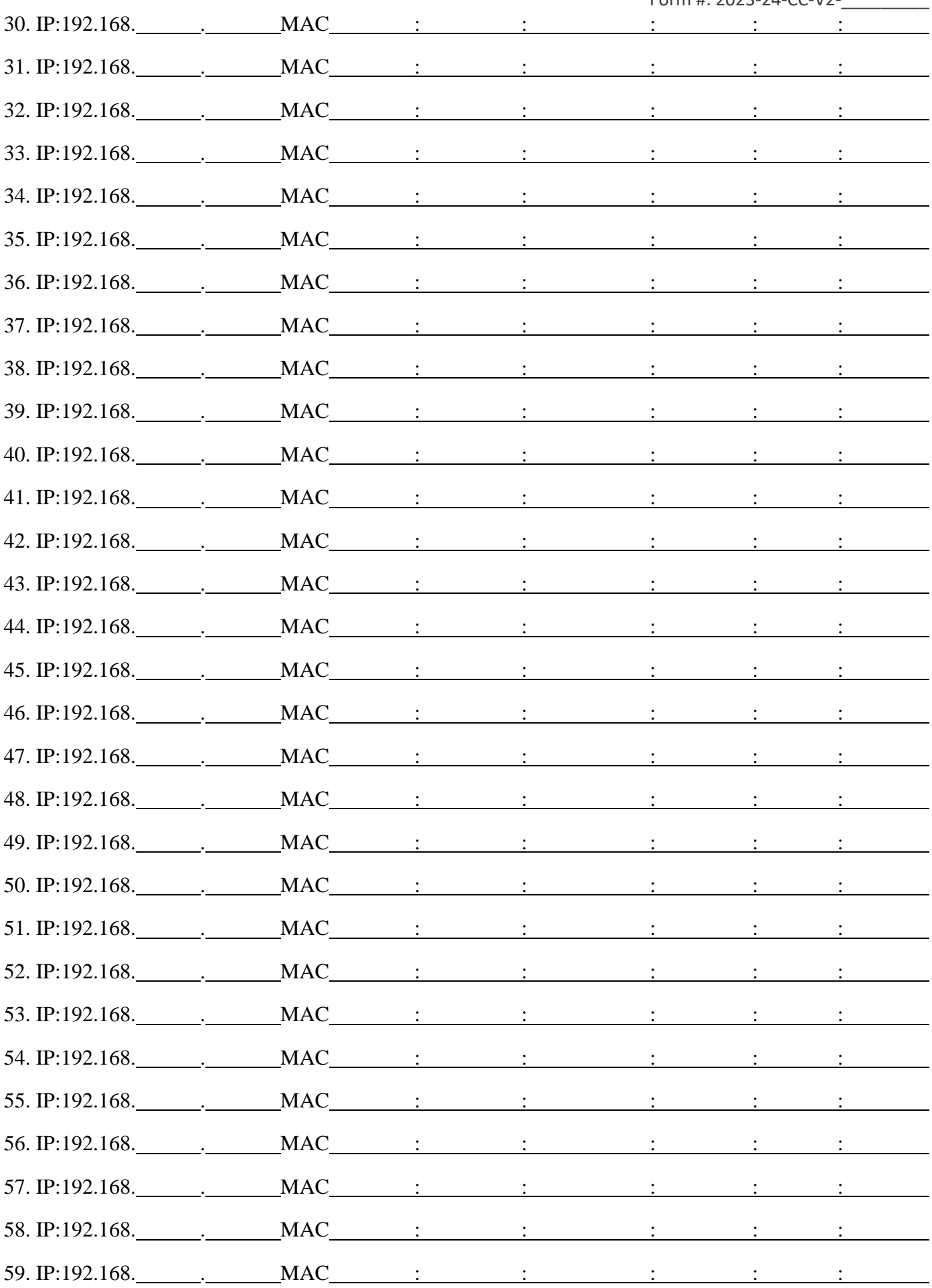